# 集成带参数时页面空白或报错

#### (本文档仅供参考)

### 问题

从第三方系统中打开Smartbi资源,不带参数能正常打开,url带参数时,火狐浏览器页面空白,谷歌浏览器报400

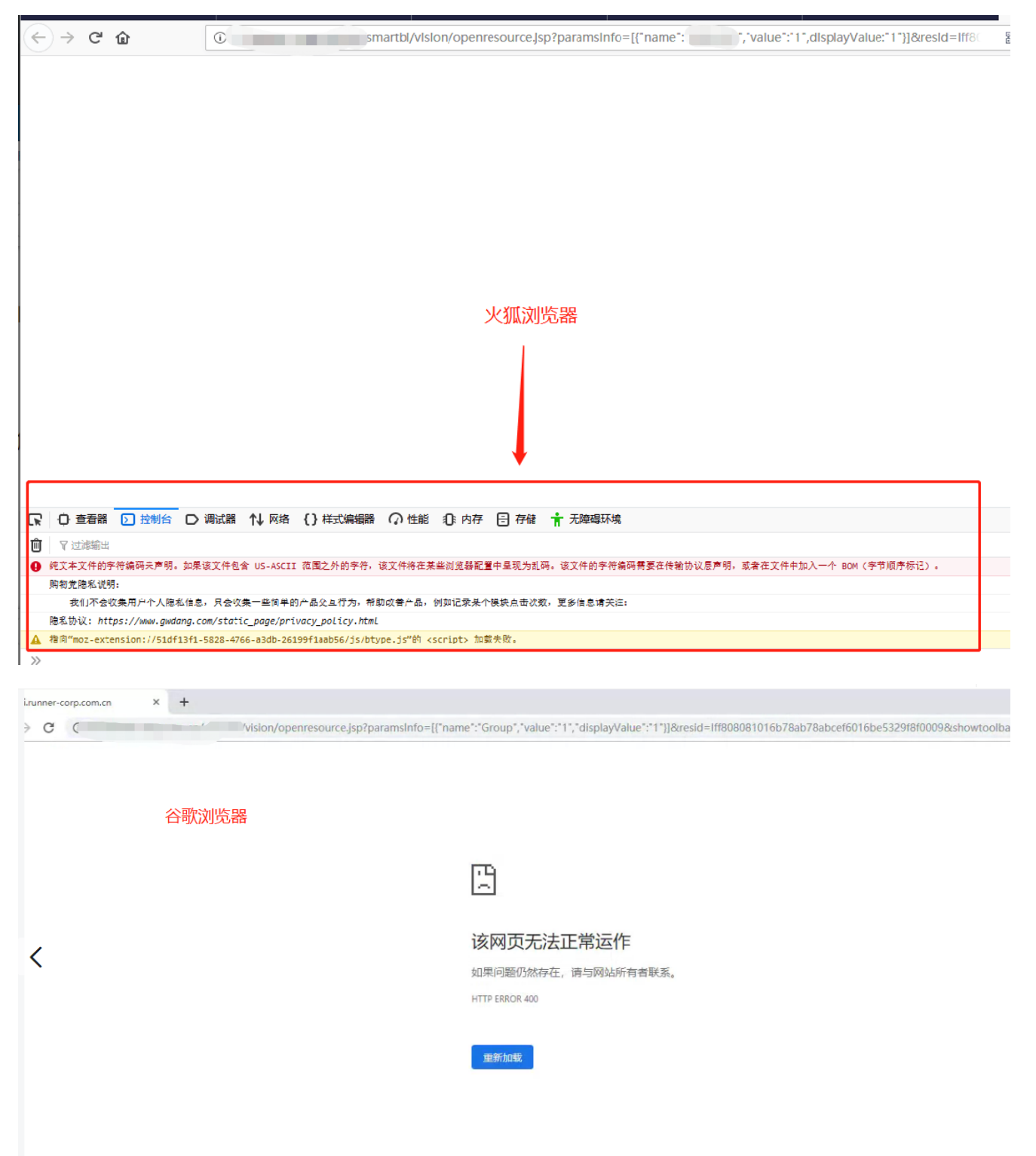

## 解决方案

这是因为Tomcat在 7.0.73, 8.0.39, 8.5.7 版本后,在http解析时做了严格限制,可参考网上的方法解决此问题: https://yq.aliyun.com/articles [/641394](https://yq.aliyun.com/articles/641394)

总结网上的方法,主要是修改两个地方:

1.在conf/catalina.properties中最后添加2行:

 $\{ {\mathsf{tomcat. util. http. parser.} IttpParser. requestTargetAllow=} |\}$ org.apache.tomcat.util.buf.UDecoder.ALLOW\_ENCODED\_SLASH=true}}

2.在conf/server.xml中的<Connector>节点中,添加2个属性:

relaxedPathChars="|{}[],"relaxedQueryChars="|{}[],"

#### Viewtracker License Missing

There is a problem with the license of the Viewtracker addon. Please check if you have a valid license.

[授权码细节](https://wiki.smartbi.com.cn/plugins/servlet/upm#manage/ch.bitvoodoo.confluence.plugins.viewtracker)